# **Time/Date String**

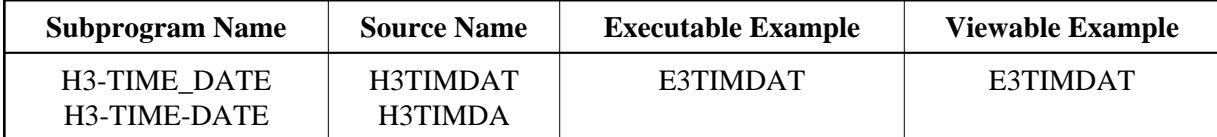

### **Description**

Creates a 'generated: ...' string using the LOG time or an HTTP-compatible time/date string with offset, using the current time/date (because GMT or offset to GMT is not known by Natural).

# **Appearance**

generated: time/date

# **Parameters**

1. H3-TIME\_DATE

/\* none

#### 2. H3-TIME-DATE

1 H3ADDMINUTE (I4) /\* i /m : Adds minutes to time 1 H3ADDDAY (I4) /\* i /m : Adds days to date 1 H3DATETIME (A29) /\* o/m : Generated string

#### **How To Invoke**

PERFORM H3-TIME\_DATE PERFORM H3-TIME-DATE H3ADDMINUTE H3ADDDAY H3DATETIME